# KRÉTA - szülői felület

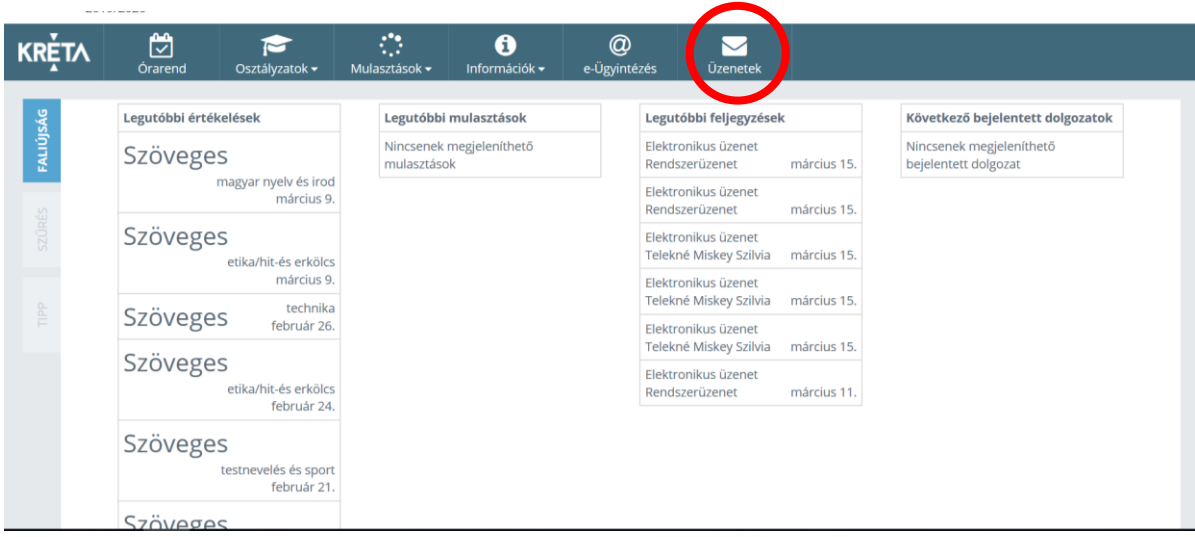

## Itt tudjátok megnézni a beérkező üzeneteket!

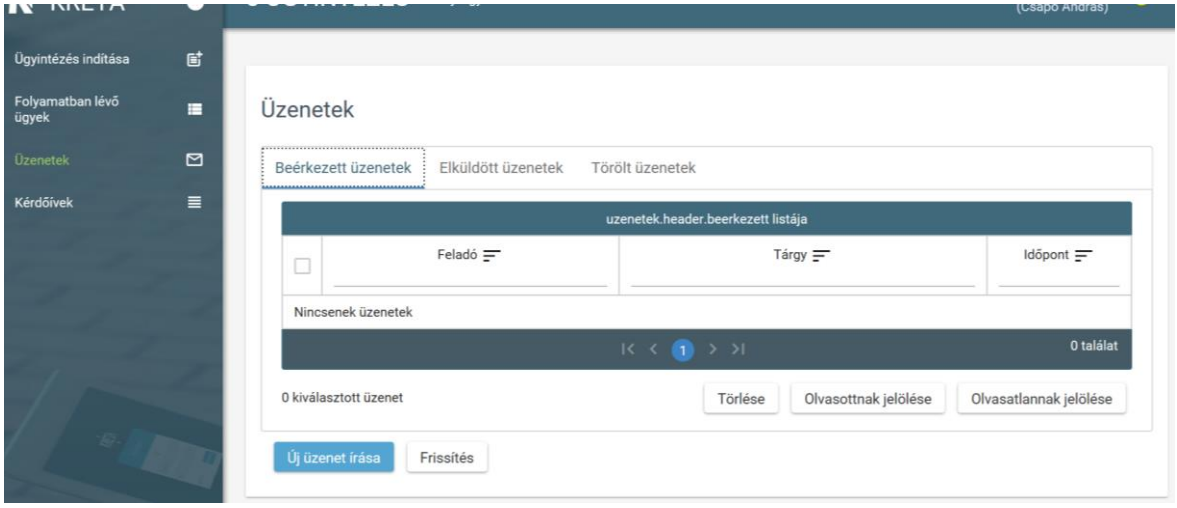

### Üzenet küldése:

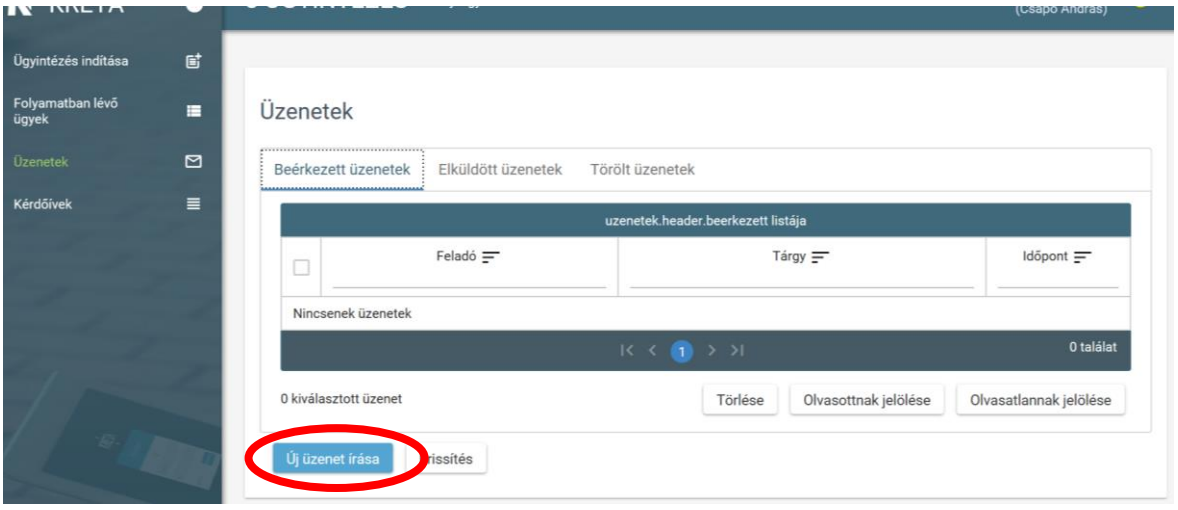

#### Címzettek kiválasztása:

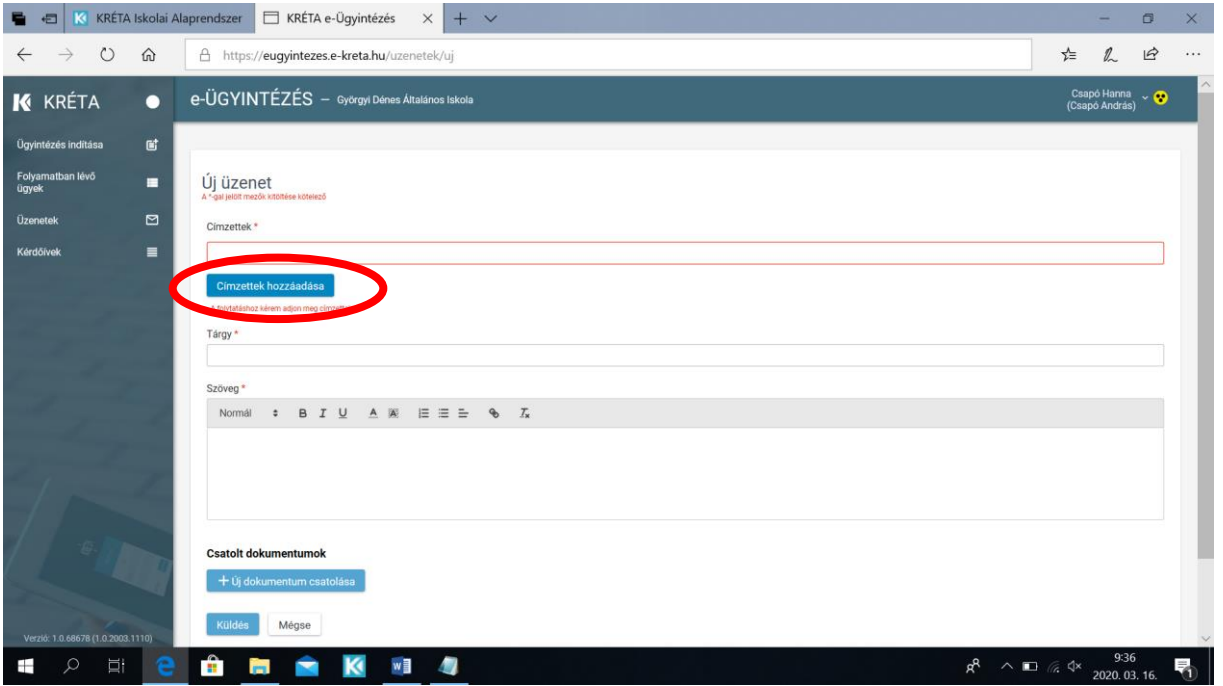

#### Itt tudod hozzáadni a címzetteket!

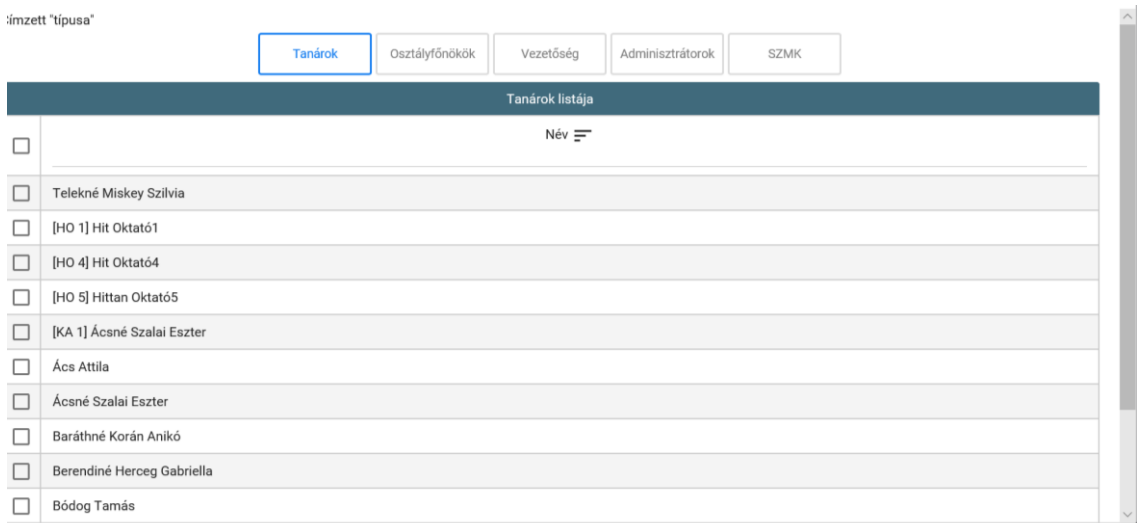

#### Melléklet csatolása:

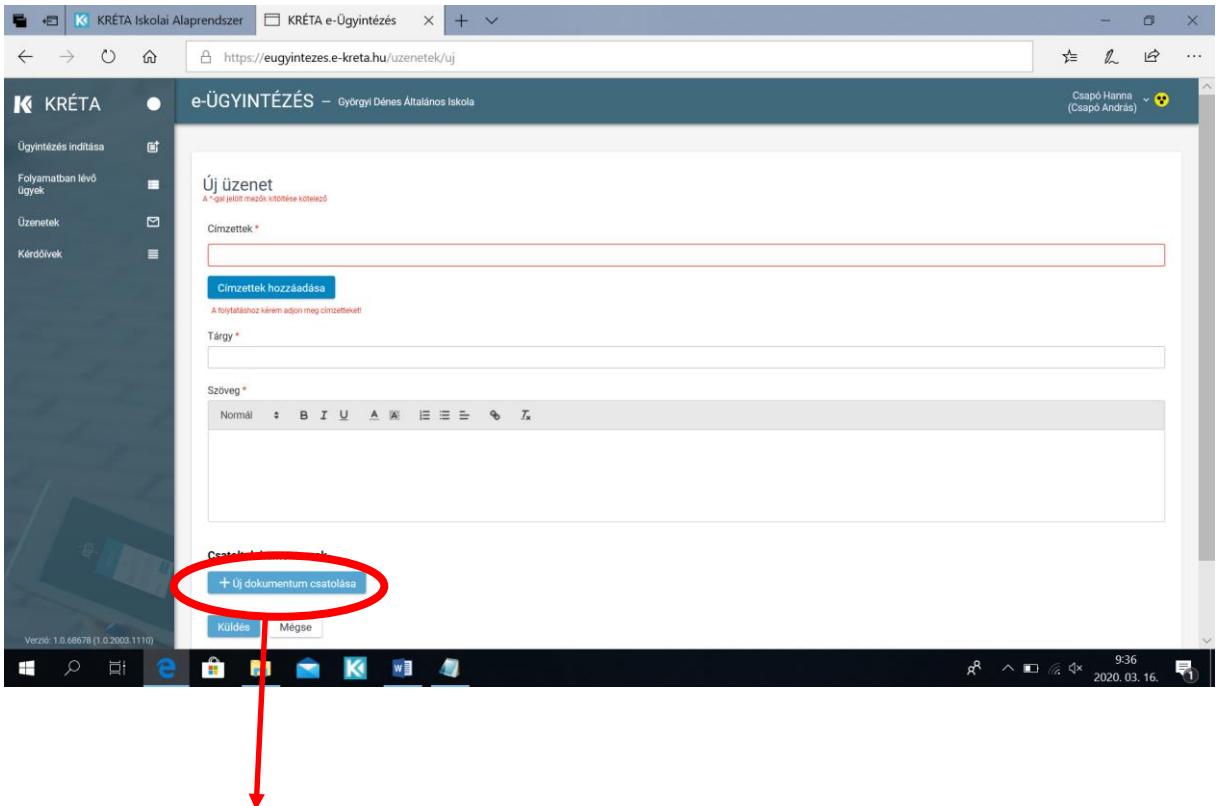

Itt válaszd ki, hogy mit szeretnél csatolni!